**وزارة االتصاالت والتقانة الهيئة الوطنية لخدمات الشبكة مركز أمـن المعلــومـات**

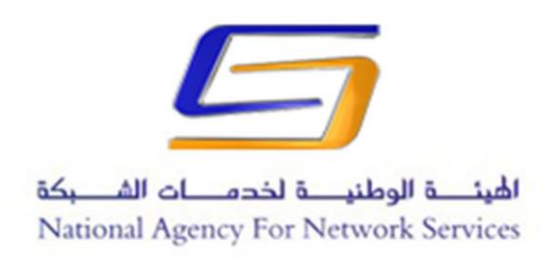

دراسة بحثية عن البرنامج الخبيث

# **The Slingshot APT**

**إعداد** 

ماجد اسماعيل

رئيس دائرة الدراسات والأبحاث في مركز أمن المعلومات

نيسان2018-

# **The Slingshot APT**

أحد البرمجيات الخبيثة الحديثة نسبياً حيث تم تأكيد أول إصابة به في العام 2012 وهو لا يزال يعمل بنشاط حتى اآلن، ينتمي لمجموعة Espionage-Cyber أو برمجيات التجسس عبر الفضاء السيبراني، يقوم باستهداف الشبكات والمنظومات الشبكية المؤسساتية، يتمتع هذا البرنامج بميزة APT: Advanced Persistent Threat أي أنه برنامج متقدم ذو طبيعة استمرارية في عمله من خالل برمجيات خارجية Control and Command تقوم بعمليات إدارة وتحكم واستخالص البيانات من الشبكات والمنظومات المستهدفة والتي قد تمت اصابتها. والدول التي تم تسجيل أعداد متفاوتة من اإلصابات ضمن منظوماتها: العراق، اليمن، ليبيا، األردن، الصومال، السودان، اإلمارات المتحدة، كينيا، أفغانستان، تنزانيا، موريشيوس، الكونغو الديمقراطية وتركيا.

#### **المعلومات التقنية Details Technical**

إن Slingshot عبارة عن برنامج متكامل حيث يستخدم العديد من اإلجراءات والمكونات والمراحل:

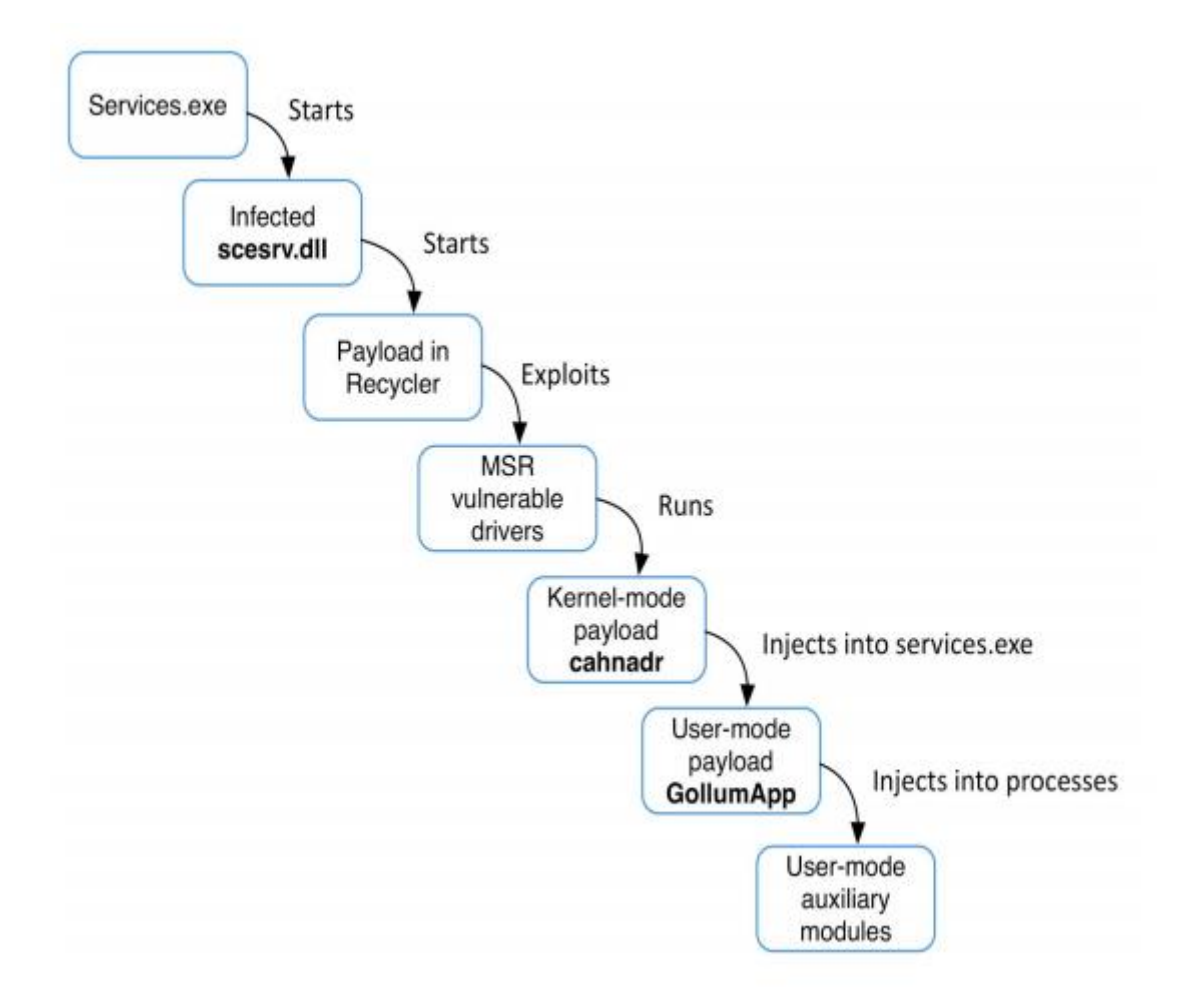

يعتمد البرنامج بشكل رئيسي على استغالل ثغرة أو عدة ثغرات ضمن أنظمة تشغيل الموجهات Routers التي تنتجها شركة MikroTik، ومن ثم االنتشار ضمن األجهزة المتصلة بها، حيث يعتمد الهجوم على ملفات مكتبة الربط الحيوي DLL. وبشكل رئيسي على الملف scesrv.dll، في الواقع يستبدل البرنامج هذا الملف وهو من ضمن ملفات نظام التشغيل بملف آخر يحوي رمازات ومكونات إضافية مع الحرص على أن يكون الملف الجديد بنفس حجم الملف الأساسي، عملية الاستبدال هذه تكون على عدة مراحل:

- .1 حقن مكونات البرنامج ضمن الملف األساسي وهو من النوع DLL. 2. ضغط محتويات الملف الاساسي مع المكونات التي تمت إضافتها وذلك حفاظا على حجم الملف. .3 تعديل قيم التوابع العائدة لنقطة التأشير Point Entry بحيث تشير إلى أحد المكونات المضافة. .4 إعادة احتساب القيمة Checksum للملف.
- .5 عند إقالع النظام يقوم البرنامج الخبيث بتنفيذ عمل المكونات التي قد أضافها ضمن الملف DLL. ثم بعدها يقوم بإعادة تحميل الرماز األصلي للملف األساسي ضمن ذاكرة النظام.

#### **المكونات األساسية Modules Main**

#### **Ring0 Loader**

العنصر المسؤول عن تحميل الوحدة الرئيسية للبرنامج، وقد قام مطورو البرنامج Slingshot بإنشاء أكثر من نسخة من هذا العنصر حرصاً منهم على إعادة تشغيل نسخة ثانية منه في حال حدوث أي فشل محتمل أثناء تشغيل النسخة األولى حيث سيقوم بعدها بالمهام التالية:

- اكتساب السماحيات SeLoadDriverPrivilege للقيام بتنصيب الملفات الضرورية وذلك من أجل الحصول لاحقاً على السماحيات Kernel Privileges للعمل ضمن نواة النظام.
	- تجاوز عمليات أرشفة األحداث ضمن نظام التشغيل حيث يقوم بإعادة تسمية السجالت logs-ETW
- إضافة اللاحقة tmp. حرصاً على التعمية على أسماء الملفات المؤقتة التي يقوم بإنشائها أثناء عمله، علما بأنه سيقوم بحذفها لاحقا.
	- المهمة الرئيسية والنهائية هي تحميل الوحدة Cahnadr ضمن بيئة عمل النواة Mode Kernel.

#### **Cahnadr: Main Kernel Mode Payload**

المكون الأساسي للبرنامج، يعمل ضمن نواة النظام وهو المسؤول عن إدارة وتنظيم عمل وحدات البرنامج الأخرى، يقوم بالعديد من المهام منها:

- Actions Debugging-Anti مكافحة عمليات تصحيح نواة النظام والتحقق المستمر من أن نواة النظام قد تم تصحيحها أم ال Not or Patched ويتم ذلك من خالل العديد من التقنيات أهمها إعادة احتساب القيمة CheckSum باإلضافة إلى مراقبة الطابع الزمني TimeStamp العائدة للنواة ، وذلك ألن إعادة تصحيح أو ترقيع نواة النظام قد يتسبب بإعاقة عمل البرنامج.
- استدعاء خدمات النظام Services System بشكل مباشر Directly Calling وذلك من أجل إخفاء األنشطة العائدة للبرنامج الخبيث.
	- مراقبة النسخة الحالية لجدول الخدمات العاملة ضمن نواة النظام ServiceTable.KTHREAD
- بما أن هذا المكون يعمل ضمن نواة النظام فهو بالطبع يقوم بمهام الجذور Rootkits وخاصة تلك المهام المتعلقة بإخفاء بيانات الدفق الشبكي المتعلقة بعمل البرنامج كالبيانات التي يقوم بإرسالها.
- حقن حمولة الوحدة العاملة ضمن بيئة المستخدم Payload Mode-User ضمن ملف اإلجراء services.exe
- تجهيز واجهات برمجة تطبيق خبيثة APIs Malicious الالزمة لعمل مكونات البرنامج العاملة ضمن User Mode Modules المستخدم بيئة
- تجهيز كل ما يلزم من أجل عمليات االتصال Communications Network بواسطة االتصاالت الشبكية المختلفة.
- تنبيه وتزويد الوحدة GollumApp وهي الوحدة الرئيسية العاملة ضمن بيئة المستخدم Mode User تزويدها باألحداث Events ذات الصلة باإلجراءات العاملة باإلضافة إلى تأمين الواجهات Interfaces اللازمة لإدارة المساحات المحجوزة لهذه الأحداث في الذاكرة.
	- مراقبة كافة التجهيزات )البطاقات( الشبكية Devices Network العاملة ضمن نظام التشغيل.
		- ARP, TCP, UDP, DNS, ICMP, HTTP :البروتوكوالت من كل على التجسس

كما تقوم الوحدة الرئيسية للبرنامج Cahnadr بكل من المهام التالية التي تتعلق ببيئة الواجهات البرمجية API:

- الوصول المباشر إلى الأقراص الصلبة قراءةً وكتابةً.
	- إجراء عمليات القراءة والكتابة ضمن الذاكرة.
- حقن رمازات تنفيذية ضمن اإلجراءات العاملة وتشغيلها كإجراءات فرعية Threads
- الحصول على شهادات الوصول Access Tokens بواسطة معرف الإجراء Process ID
- الحصول على عنوان جدول تفاصيل مؤشرات الخدمات TABLE\_DESCRIPTOR\_SERVICE
- الحصول على مؤشر ملفات التشغيل Pointer OBJECT\_DRIVER باستخدام اسماء هذه الملفات.
	- جمع معلومات تفصيلية عن اإلجراءات التي تعمل ضمن الملف exe.csrss
- اعتماد منهجية بدء إجراء عن طربق إجراء ثاني، حيث يكون الإجراء الثاني هو المتحكم بالإجراء الأول.
	- إغالق المقبض Handle العائد ألي إجراء.
- القيام بمهام متعددة ذات طبيعة شبكية Tasks Related Network، باإلضافة إلى جمع معلومات حول المهام الشبكية الفعالة وإرسالها إلى الوحدة GollumApp
- التعامل Hooks مع إجراء محدد ويشمل ذلك إعداد وحذف خطاف Hook بواسطة معرف اإلجراء الفرعي ThreadID أو إعداد وحذف خطاف Hook لكافة اإلجراءات الفرعية بواسطة معرف اإلجراء PID ويتم كل ذلك بواسطة جدول الخدمات العاملة في KTHREAD
	- تحديد زمن اإلسبات Sleep to Time قبل إيقاف التشغيل.

بالنسبة للتعامل مع الدفق الشبكي تقوم الوحدة Cahnadr ومن أجل إخفاء الدفق الشبكي الخاص بالبرنامج الخبيث وإجراء العديد من المهام المختلفة بالإضافة إلى توفير عدد من المهام الأخرى لمكونات البرنامج العاملة ضمن بيئة المستخدم Mode User، من أجل كل ذلك تقوم الوحدة بعمل Hook لكل من اإلجرائيات التالية:

- ndis!NdisMSendNetBufferListsComplete .1
- ndis!NdisMIndicateReceiveNetBufferLists .2

يعد التجسس Sniffing على الدفق الشبكي من أهم ما تقوم به الوحدة Cahnadr ومن ضمن عمليات التجسس هذه يتم تجهيز العديد من المهام الفرعية األخرى Tasks من أجل البحث والتنقيب ضمن رزم الشبكة الصادرة والواردة Packets Network Outbound and Inbound ثم إخفاء تلك الرزم التي يثبت أنها تتبع للبرنامج الخبيث، ومن هذه المهام:

#### **HTTP Task**

من أجل تتبيه وإخطار الوحدة GollumApp User Mode Module بوجود عملية نقل سواءً إرسال أو استقبال بيانات بواسطة البروتوكول HTTP.

#### **ARPf Task**

تنبيه وإخطار الوحدة GollumApp في حال ورود طلب بالبروتوكول ARP وفي حال إرسال استجابة ARP، باإلضافة إلى جمع كل هذه المعلومات وتخزينها على شكل بيانات فيزيائية.

#### **IP2f Task**

ويقع على عاتق هذه المهمة تحديد فيما إذا كانت الرزم الشبكية تتبع إلحدى وحدات ومكونات البرنامج أم ال لغاية إخفائها Hidden، تتم مرحلة تمييز الرزم بواسطة عملية XORing بين قيمتين زمنيتين Values Timestamps يتم الحصول عليهما من الحقل Options من الترويسة Header TCP ومقارنة النتيجة بالقيمة الثابتة xDEADFOOD0 وفي حال المساواة فإن الرزمة الحالية تتبع للبرنامج ويتم إخفاؤها وإخطار الوحدة GollumApp بوجود رزم شبكية ICMP or UDP/TCP مطابقة لعمل البرنامج أو تتعلق بأحد مكوناته.

وظائف إضافية تؤمنها الوحدة Cahnadr من أجل عمل الوحدات العاملة ضمن بيئة المستخدم:

- query-ARP: الحصول على العنوان الفيزيائي MAC العائد لعنوان رقمي IP ويتم ذلك بواسطة بطاقة شبكية فعالة تعمل ضمن شبكة.
- replay-ARP: إرسال العنوان الفيزيائي الخاص بها )بالوحدة Cahnadr )كاستجابة لطلب -ARP request وذلك بغض النظر فيما إذا كان العنوان الرقمي IP الذي قام بهذا الطلب يعود للحاسب المصاب بالبرنامج الخبيث أم ال.
- إرسال رزم شبكية مخصصة حيث تكون كافة حقول هذه الرزم قابلة للتخصيص من خالل طبقة الشبكة Layer Ethernet والتي تعادل في المعيار OSI الطبقتين األولى والثانية.
	- إرسال رزم شبكية 4IPv

من الجدير بالذكر وكميزة أخيرة للوحدة Cahnadr هو أنها تدعم العمل بالمعايير 802.11 IEEE، وهذا ً بالطبع يمكنها من التعامل مع رزم وإطارات الشبكات WiFi. يتم عادة تعقب عمل البطاقات الشبكية بواسطة مجموعة سجالت األحداث EventCategory:

PNPNOTIFY\_DEVICE\_INTERFACE\_INCLUDE\_EXISTING\_INTERFACES

تقوم الوحدة Cahnadr باستطلاع محتويات سجلات الأحداث هذه والخاصة بالبطاقات الشبكية من أجل تعقب أي تغييرات تتعلق بهذه البطاقات وخاصة تلك التي تتعلق بإضافة بطاقة شبكية جديدة. باإلضافة إلى ذلك تجمع الوحدة Cahnadr بيانات مختلفة منها:

- Maximum Frame Size لإلطار األقصى والطول MAC الفيزيائي العنوان :Ethernet o
- o Wireless: العنوان الفيزيائي MAC ومعلومات عن عملية المصادقة State Authentication

#### **GollumApp: User Mode Payloads**

الوحدة المسؤولة عن األنشطة المتعلقة بالعمل ضمن بيئة المستخدم، باإلضافة إلى مسؤوليتها عن إدارة وتنظيم عمل الوحدات األخرى ضمن بيئة المستخدم Mode User، وبالطبع التنسيق والتفاعل المستمر مع الوحدة الأساسية Cahnadr، وهي تبدأ العمل مباشرة بعد حقنها ضمن ملف الإجراء services.exe من قبل الوحدة Cahnadr و كأي إجراء آخر تقوم بحجز مساحة معينة ضمن الذاكرة ثم كتابة الوحدات التنفيذية ثم إنشاء إجراء فرعي جديد Thread، ويمكننا اختصار مهام ومراحل عمل الوحدة GollumApp بما يلي:

- جمع المعلومات المتعلقة باألداء الشبكي للنظام مثل: جداول التوجيه Tables Routing، اإلعدادات الشبكية Configurations Network، معلومات عن المخدمات الوكيلة Servers Proxy باإلضافة إلى المعلومات المتعلقة بكيفية إدارة وتنسيق الروابط AutoConfigUrl.
- جمع اإلشعارات Notifications المتعلقة بكافة التعديالت التي قد تطرأ على جداول التوجيه Routing Tables باإلضافة إلى اإلشعارات المتعلقة بكافة التعديالت على العناوين الرقمية العائدة للبطاقات الشبكية .Interfaces IPs
- التعامل Hooks مع طلبات اإلدخال واإلخراج Requests IO الخاصة بملفات نظام التشغيل المشفرة.
	- تحوي العديد من األوامر والتعليمات المخصصة للتعامل مع أنظمة CNC.
	- جمع كافة كلمات المرور التي تم حفظها ضمن كل من المتصفحات Explorer Internet ,Mozilla
		- التعامل مع حافظات النسخ Clipboard في نظام التشغيل.
		- العمل كمسجل للمفاتيح logger Key ويشمل ذلك كافة المفاتيح التي يتم الضغط عليها.
			- جمع معلومات عن أقسام األقراص الصلبة Partitions HDD
- جمع معلومات عن التجهيزات التي تتمتع بواجهة توصيل نوع USB مع التحسس ألي تجهيزات جديدة من هذه النوع يتم وصلها بالنظام وتسجيل وإرسال إشعارات بعملية التوصيل.
- يستطيع تشغيل إجراء جديد بسماحية النظام Privileges SYSTEM كإجراء ابن لإلجراء exe.smss
- حقن الوحدة SsCb وهي وحدة فرعية تتبع للوحدة GollumApp وذلك ضمن إجراء معين Into .Specified Process

### **وحدات أخرى تعمل ضمن بيئة المستخدم Payloads Mode User Auxiliary**

#### **SsCb**

توفر هذه الوحدة كل من المهام التالية:

- إجراء لقطات شاشة Screenshots لسطح المكتب أو إلطار معين.
	- الحصول على محتويات حافظة النسخ Clipboard
	- جمع معلومات عن النوافذ المفتوحة كالعنوان، الحجم والموضع.
	- إغالق أي نافذة مفتوحة بواسطة إرسال الرسالة CLOSE\_WM
	- إظهار أو تفعيل أي نافذة بواسطة استدعاء األمر ShowWindow
- جمع معلومات مختلفة عن سطح المكتب الفعال، النافذة الفعالة، اسم اإلجراء الذي قام باستدعاء النافذة، عنوان النافذة والتخطيط العام للوحة المفاتيح.

#### **ffproxy**

تجمع هذه الوحدة معلومات تفصيلية عن إعدادات المخدمات الوكيلة Settings Proxy وذلك للمتصفحات التابعة لشركة Mozilla: المخدمات الوكيلة لكل من البروتوكوالت SSL ,HTTP، معلومات عن url-autoconfig وهو ما يتعلق بالتحديد اآللي للمخدمات الوكيلة وبما يشمل المحلي والبعيد Remote or Local باإلضافة إلى أسماء النطاقات وأرقام المنافذ وحتى الحسابات التي يتم الدخول عن طريقها إلى المخدمات الوكيلة حيث تقوم هذه الوحدة بالحصول على كل من أسماء المستخدمين وكلمات المرور.

#### **NeedleWatch**

يتم حقن هذه الوحدة الفرعية ضمن معظم اإلجراءات التي يتعلق عملها بكل من الوحدتين ,GollumApp Cahnadr، حيث إن عملها الرئيسي هو التجسس على محتويات الذاكرة الوسيطة Buffers والتي يتم تمريرها لكل من التوابع التالية:

- التوابع التي تستخدم في عملية إظهار النصوص Text Draw:
	- gdi32!ExtTextOutW o
	- gdi32!ExtTextOutA o
		- gdi32!TextOutA o
		- gdi32!TextOutW o
	- التوابع التي تستخدم في الكتابة ضمن الـ Console
		- kernel32!WriteConsoleA o
		- kernel32!WriteConsoleW o
- التابع المستخدم في إظهار ترميز النص Text Unicode Rendering:
	- usp10!ScriptShape  $\circ$
	- التابع المستخدم في إظهار النص بواسطة اإلجراء DirectWrite:
	- dwrite!DWriteFontFace::GetGlyphIndicesW o
- التوابع المستخدمة في عمليات التشفير وفك التشفير ضمن وحدة Provider Support Security:
	- secur32!EncryptMessage o
	- secur32!DecryptMessage o
	- التوابع المستخدمة ضمن بيئة التشغيل Runtime Portable Netscape:
		- nspr4!PR\_GetUniqueIdentity o
			- nspr4!PR Read  $\circ$
			- nspr4!PR Write  $\circ$

#### **Sfc2**

تقوم هذه الوحدة بعملية إيقاف وتعطيل منهجية حماية الملفات SFC: System File Checker.

## **آلية استغالل الثغرة إلصابة الموجهات Routers MikroTik Infecting**

شركة MikroTik هي إحدى الشركات المصنعة للتجهيزات الشبكية، وقد قامت الشركة بتزويد مالكي الموجهات Routers بتطبيق WinBox من أجل إدارة عمل هذه الموجهات، يعتمد التطبيق على تحميل عدد من الملفات ذات النوع DLL. مباشرة من نظام ملفات الموجه ورفعها إلى ذاكرة الحاسب، وهذه هي الطريقة الطبيعية المتبعة إلدارة الموجهات التي تنتجها شركة MikroTik؛ يعتمد المهاجم في استغالله لهذه المنهجية على رفع ملف dll4.ip إلى نظام ملفات الموجه حيث سيقوم التطبيق WinBox بتحميله من الموجه ثم رفعه إلى ذاكرة الحاسب ضمن يتميز الملف هذا ، %AppData%\Roaming\mikrotik\"Firmware Version Name"\ipv4.dll المسار باالسم الداخلي dll.chmhlpr وهو عبارة عن برنامج يقوم بتحميل برمجيات خبيثة أي من النوع Trojan Downloader وهو يتبع للبرنامج الخبيث Slingshot. بحسب الشركة المصنعة فإن هذه الثغرة موجودة فقط في نسخ أنظمة تشغيل الموجهات حتى الإصدار RouterOS v.6.38.4، وأن النسخ المحدّثة من التطبيق WinBox لم تعد تقوم بتحميل الملف dll4.ip من نظام ملفات الموجه.

#### **chmhlpr.dll**

كما تم ذكره سابقاً هذا هو الاسم الداخلي للملف الخبيث ip4.dll وهو من النوع Trojan Downloader أي أن عمله هو تحميل المزيد من الملفات الخبيثة حيث يقوم هذا الملف/البرنامج بتحميل حزمة ملفات MZPE وهي ملفات تنفيذية مزودة بكل من التفاصيل التالية:

- عنوان رقمي IP من أجل تحميل الحمولة Payload وقد تم إيجاد هذه الحمولة ضمن الموجهات المصابة ذات العنوان الرقمي 192.168.88.1
	- رقم المنفذ الذي سيتم االتصال عبره، وقد تم تحديد المنفذ رقم 4443
	- عدد محاوالت إجراء وإعادة االتصال، وقد تم تحديد عدد 3 محاوالت.
	- المدة الزمنية الفاصلة بين محاوالت االتصال، وقد تم تحديد 90 ثانية.

علما بأن هذا الـ Downloader Trojan يستخدم معلومات المخدمات الوكيلة من المسار التالي:

\*UserSID\*\Software\Microsoft\Windows\CurrentVersion\InternetSettings\ProxyServer

مع إمكانية البحث عن بيانات الدخول إلى حساب Proxy في:

- o ضمن منطقة التخزين Storage Protected Windows حيث يحوي المتغير ItemName اسم مجال المخدم الوكيل الحالي Domain Proxy
	- o بيانات الدخول المحفوظة ضمن التصفح IE

#### **KPWS**

ملف تحميل Downloader آخر ولكنه مختلف عن الملف dll.chmhlpr وهو يقوم بتحميل مكونات أخرى تتبع للبرنامج Slingshot وقد ثبت بأن هذه الأداة تحوي عدداً من المؤشرات التي تشير إلى التطبيق GollumApp

## **ملفات تحميل أخرى Downloaders Additional**

**Rc**

ملف أو أداة تحميل تشبه إلى حد بعيد الملف chmhlpr.dll فيما يخص متغيرات الدخل Input Parameters و بيانات الخرج askpws Output وهي تقوم بما يلي:

- حل قيم متغيرات البيئة variables environment Resolve
- إرسال معلومات حول الملفات ضمن الدليل كالمسار والحجم وتاريخ آخر تعديل.
- إرسال معلومات حول اإلجراءات العاملة ,PPID ,PID ، زمن بداية التشغيل، اسم الملف التنفيذي الذي يشغل الإجراء، اسم الحساب مع اسم المجال ومعلومات أخرى.
	- إيقاف عمل إجراء باستخدام الرقم المعرف PID
- انتحال شخصية المستخدم ويتم ذلك بواسطة االسم وكلمة المرور بعد الحصول على هذه البيانات من المخدم أو عن طريق رقم المعرف PID
	- إعادة وضع العمل إلى الوضع العادي بعد عملية انتحال المستخدم.
		- إنشاء إجراءات جديدة بالوضع العادي أو بعد انتحال المستخدم.
			- التواصل مع الإجراءات التي قام بإنشائها.
- إرسال كل من المعلومات: اسم الحاسب الحالي، إصدار نظام التشغيل version Windows ، رقم بناء النسخة Number Build باإلضافة إلى رقم تحديث Pack Service الحالية.
	- إرسال اسم المستخدم.
- الهجرة Migrate إلى العمل ضمن إجراء آخر حيث تقوم الأداة بإصابة إجراء آخر بواسطة رقم المعرف .ً PID وتتم اإلصابة ضمن الذاكرة مع تمرير مقبس االتصال Socket بالمخدم أيضا
- الهجرة Migrate إلى العمل ضمن إجراء آخر حيث تقوم األداة بإنشاء إجراء بعد استقبال مساره من المخدم عندها تحقن الأداة نفسها ضمن الإجراء الجديد في الذاكرة فقط مع تمرير مقبس الاتصال مع المخدم عندها تقوم األداة بتحميل وتنفيذ الموحدة التالية من البرنامج Slingshot
- تحميل وإعداد وحدات جديدة Modules New وتشغيل هذه الوحدات في إجراء فرعي جديد New Thread ضمن اإلجراء الحالي Process Current مع إرسال بيانات دخول الوحدات الجديدة إلى المخدم المتصل.

#### **Spork Downloader**

يختلف هذا الملف عن ملفات التحميل التي تم عرضها سابقا وذلك قياسا بالمهام الإضافية المكلف بها حيث يعتبر هذا الملف/البرنامج كمحرك للقواعد Engine Rule وهو مزود بالعديد من القواعد الجاهزة Rules Serialized، والغاية الرئيسية من هذه البنية هي البحث عن أدوات الحماية الشخصية Products Security Personal PSP ضمن النظام المستهدف كالبرامج المضادة للبرمجيات الخبيثة، وتحديد القواعد المناسبة للعمل استنادا إلى اإلجراءات الفعالة Processes Started بحيث يتم تحديد اإلجراء الفعال المناسب من أجل حقن الرماز الخبيث ضمنه. وقد تم تصنيف )تسلسل( القواعد بحسب كل من المخططات Scheme التالية:

- Byte count rules, count PSPs  $\blacksquare$
- Rule all rules [count rules] (6 or 8 bytes per rule)  $\blacksquare$ 
	- Short offsets to PSP names [count PSPs]  $\blacksquare$ 
		- Char PSP\_names [count\_PSPs] =

تتألف كل قاعدة Rule من الحقول التالية:

o اسم اإلجراء العائد ألداة الحماية PSP وهو مصنف كفهرس ضمن مصفوفة. .ً o مصفوفة أسماء اإلج ارءات التي سيتم الحقن ضمنها وهي مفهرسة أيضا

- o اإلصدار األدنى Min من نسخة أداة الحماية.
- o اإلصدار األعلى Max من نسخة أداة الحماية.
- o بعض المؤش ارت األخرى Flags مثل بيئة العمل 64x 32,x
- o نمط Type يستخدم كنتيجة مرجعية عند التثبت من وجود القاعدة.

تقتضي مهمة البرنامج الفرعي Spork في أنه يستطلع كافة اإلجراءات الفعالة ويطابق كل منهم مع كل قاعدة، وفي حال مطابقة أحد هذه الإجراءات مع قاعدة واحدة على الأقل عندها يتم تحديد ما إذا أنه سيتم الحقن في هذا اإلجراء أم ال وذلك بحسب نمط Type القاعدة المطابقة لإلج ارء، وقد تكون قيمة هذا النمط واحدة مما يلي:

- .االفتراضية :Type 0
	- .خطأ :Type 1
- 2 Type: حقن ضمن PSP المطابقة.
- lsass.exe  $\cdot$ e الإجراء Type 3
- winlogon.exe : حقن ضمن الإجراء winlogon.exe
- svchost.exe الإجراء  $\tau$ ype 5
- 6 Type: حقن ضمن اإلجراء المحدد في الحقل التالي من القاعدة المطابقة.

وفي حال عدم مطابقة أي من الإجراءات لأي قاعدة فإن عملية حقن الرماز ستتم ضمن الإجراء svchost.exe وذلك بشكل افتراضي. يمكن تلخيص محددات مطابقة اإلجراء لقاعدة ما بما يلي:

> .1 اسم اإلجراء مطابق السم أداة PSP الوارد ضمن القاعدة. .2 إصدار أداة PSP متضمن في المجال الوارد ضمن القاعدة أي بين الحقلين Max ,Min 3. يجب أن تكون المؤشرات Flags الواردة ضمن حقول القاعدة متناسبة مع الإجراء.

تتم عملية تحديد اسم وإصدار أداة الحماية PSP بواسطة عدد من االستدعاءات لكل من GetFileVersionInfo و VerQueryValue من أجل الحصول على بيانات الحقل dwProductVersionMS والذي يحوي المعلومات المطلوبة حول أداة الحماية. يبين الجدول التالي أسماء أدوات الحماية PSP باإلضافة إلى اسم اإلجراء المطلوب للحقن، وذلك بشكل مختصر علماً بأن هذه البيانات قد تم تحديدها من خلال الأبحاث العملية:

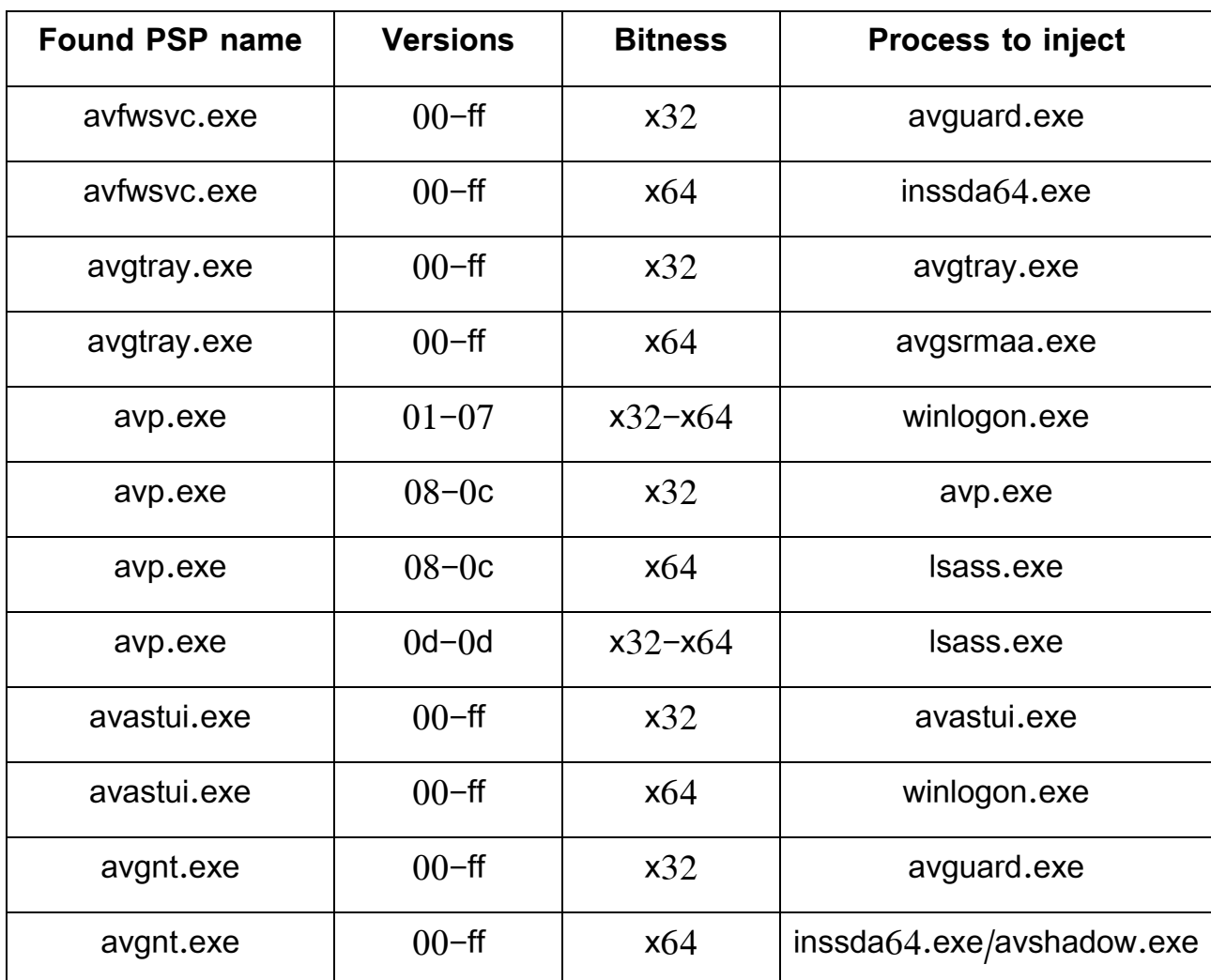

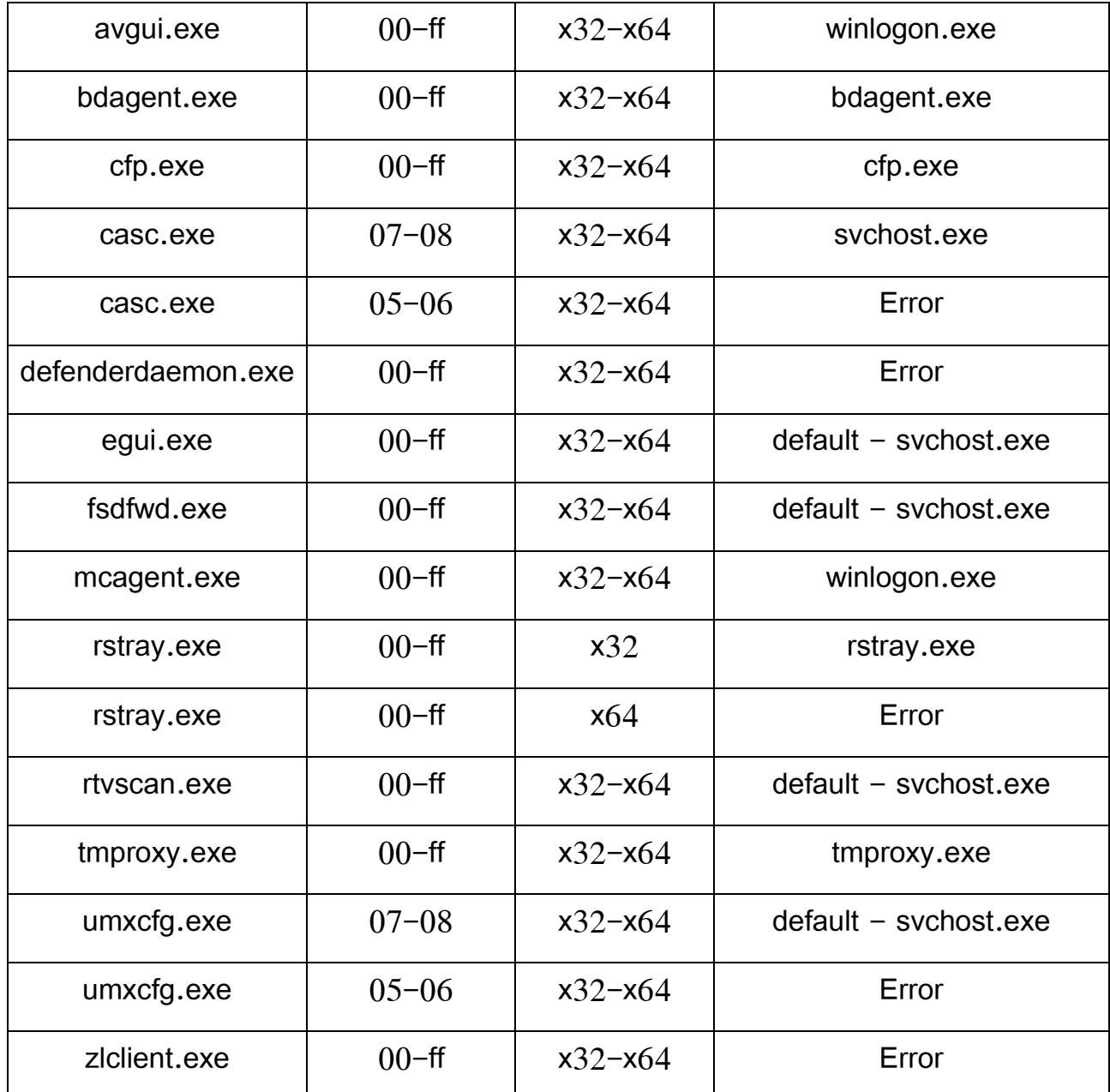

ال تعتمد األداة Spork على الحقن المباشر ضمن اإلجراءات الفعالة، بل تقوم بإنشاء إجراء جديد لنفس الملف التنفيذي File Image، يتم إنشاء اإلجراء الجديد بالصيغ 64x 32,x و بالمحددات التالية: create ,hide flags جديد قطاع إنشاء ثم ومن ،no window, default instead of loading cursor and suspended Section وإدخال الرماز الخبيث المطلوب في هذا القطاع، وذلك اعتمادا على الإجراء الذي تم إنشاؤه ثم تعديل نقطة التأشير Entry Point بحيث تقوم باستدعاء الرماز الخبيث، وأخيراً تقوم الأداة Spork باستدعاء ResumeThread وذلك من أجل تشغيل اإلجراء.

# **المنظومات التي تمت إصابتها Victims**

تتركز معظم الإصابات في منطقة الشرق الأوسط وافريقيا وفيما يلي مخطط يوضح مكان تواجد المنظومات والشبكات التي تمت إصابتها مع النسب المئوية محددة بحسب العدد التقريبي لإلصابات وذلك حتى شباط :2018

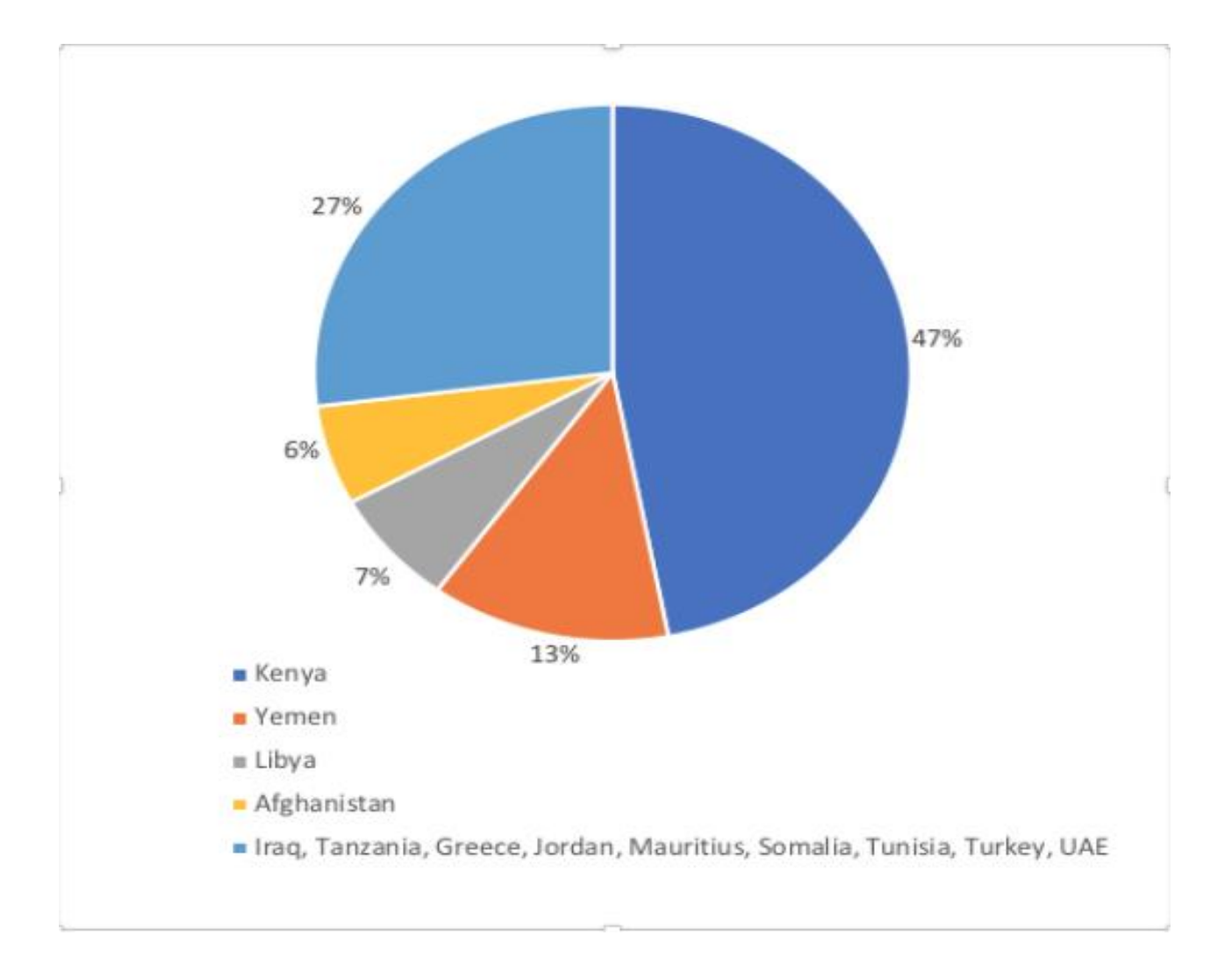

**مصادر الدراسة والصور واإلحصائيات:**

دراسات وأبحاث الشركة الروسية Lab Kaspersky.